## SAP ABAP table ECRMINBASICFUNC {CRM Inbox: Simple Fucntions}

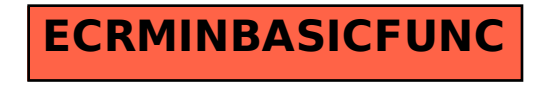